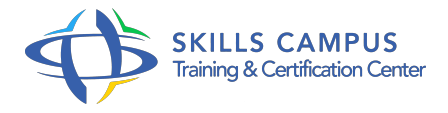

# Agir sur la performance économique : la méthode CARREDAS

#### -Réference: **CG-37** -Durée: **2 Jours (14 Heures)**

## **Les objectifs de la formation**

- Savoir utiliser les bons outils pour analyser un problème, des données
- $\circ$  $\circ$
- 
- S'approprier des méthodes pour rechercher des solutions et accompagner le changement
- $\circ$
- Savoir argumenter pour faire agir
- $\circ$

## **A qui s'adesse cette formation ?**

#### **POUR QUI :**

Contrôleur de gestion opérationnel ou fonctionnel. Business analyst. Responsable financier en charge du contrôle de gestion.

#### **PRÉREQUIS :**

Aucun.

#### **Programme**

- **En amont du présentiel** 
	- Un autodiagnostic, une video.
- **Orienter le contrôle de gestion 'client' et 'solution'** 
	- Passer de l'analyse du passé à la visualisation du futur.
	- o Intégrer les clients du contrôle de gestion.
	- Définir un objectif pertinent.
- **Participer à la résolution des problèmes : de leur identification à l'accompagnement de l'action à l'aide de la méthode C.A.R.R.E.D.A.S.** 
	- Comprendre un problème grce à l'analyse de données (construire un Pareto).
	- Analyser un problème (sélectionner l'information, décrire le processus).
	- Rechercher les causes racines (élaborer un diagramme des causes).
- Rechercher les solutions les plus adaptées.
- Essayer des solutions et les challenger.
- Décider de la meilleure solution grce à une matrice de décision.
- Accompagner les opérationnels vers la mise en place de la solution choisie.
- <sup>o</sup> Suivre l'efficacité des actions (trouver les bons indicateurs).
- **Accompagner le progrès pour trouver des solutions avec les opérationnels** 
	- Creuser les risques et les opportunités grce au Mind Map.
	- <sup>o</sup> Identifier des solutions en co-développement.
- **Après le présentiel, mise en œuvre en situation de travail** 
	- Un défi chaque semaine durant semaines.

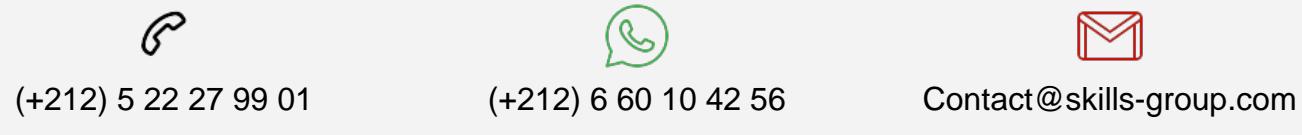

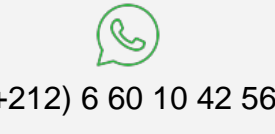

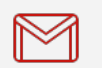

 Nous sommes à votre disposition : De Lun - Ven 09h00-18h00 et Sam 09H00 – 13H00

 Angle bd Abdelmoumen et rue Soumaya, Résidence Shehrazade 3, 7éme étage N° 30 Casablanca 20340, Maroc